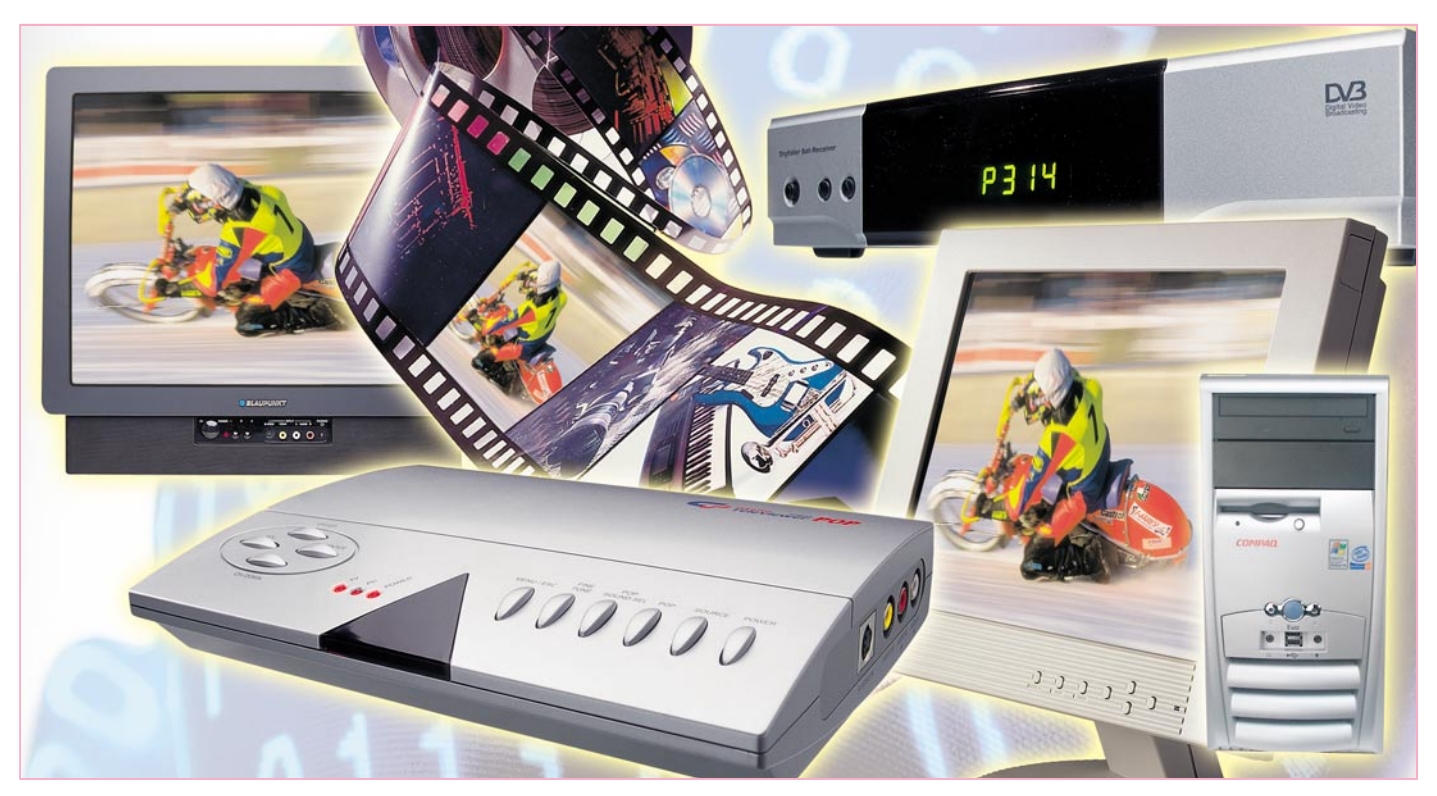

# **Zwischen Video und PC – Videokonverter**

*Dass PCs immer mehr in den Mittelpunkt der heimischen Multimedia-Anlage rücken, ist ein unschwer zu beobachtender Trend – in einiger Zukunft wird wohl jedes (bessere) Fernsehgerät von einem Mainboard gesteuert. Wer jedoch heute schon seinen normalen PC zur Video-Bearbeitung, zur Fernsehbildausgabe oder den PC-Bildschirm als TV-Bildschirm bzw. Diabetrachter benutzen will, stößt häufig auf die Grenzen der unterschiedlichen Video-Formate von PC- und Videotechnik. Eine nahezu unübersehbare Zahl von Video-/ PC-/Videokonvertern hilft hier, den Traum von der nahtlosen Zusammenarbeit zwischen Video-Equipment und PC zu erfüllen. Wir zeigen einige derzeit verfügbare Kombinationen mit ihren Möglichkeiten und werfen dazu einen Blick auf die perfekte Verarbeitung von Video-Signalen – die "Progressive-Scan-Technik".*

## **Composite, RGB, VGA …?**

Dass sich normal ausgestattete PCs schwer tun, mit ihrer analogen Umwelt zu kommunizieren, ist nichts Neues. Allein der weite Weg zur heute perfekt funktionierenden "Soundkarte" zeigt schon, dass die qualitativ hochwertige AD-DA-Wandlung nicht ganz einfach ist und es bis vor wenigen Jahren sehr viel Geld kostete, Video-Signale in guter Qualität in den PC hinein- und auch wieder herauszubekommen.

Und auch heute noch sind die Composite-/S-Video-Ausgänge vieler PC-Videokarten selbst für mittlere Qualitätsansprüche unbrauchbar. Will man also etwa einen

PC für die DVD-Wiedergabe auf dem heimischen Fernseher nutzen, den PC als digitalen Videorecorder einsetzen und auch Bildmaterial direkt aus diesem heraus abspielen, benötigt man entweder eine zusätzliche Steckkarte oder – für den, der seinen PC nicht aufschrauben möchte – einen extern anzuschließenden Videokonverter, der die VGA-Signale der PC-Videokarte in Composite-, S-Video- oder RGB-Signale umsetzt. Denn die direkte Ausgabe ist nur auf Geräte möglich, die auch einen VGA-Eingang aufweisen, etwa Videoprojektoren oder modernste Fernsehgeräte mit Progressive-Scan-Technik.

Derartige Konverter bieten heute eine Menge Komfort, und durch zahlreiche Zusatzoptionen mutieren sie gar zur A/V-

Verteilzentrale für das gesamte Heimkino-Equipment.

Aber auch für den umgekehrten Fall, nämlich Video-Signale entweder direkt oder via Computer auf einen VGA-Bildschirm zu bekommen, sind zahlreiche dieser externen Konverter verfügbar, die oft sogar noch einen TV-Tuner enthalten. So kann man mit wenigen Handgriffen, ohne den Einbau und die oft mühsame Konfiguration einer TV-Tuner-Karte, den PC bzw. dessen Bildschirm zum Fernsehempfänger machen, Video-Material zur Bearbeitung und Archivierung auf digitalen Medien einspielen oder etwa den PC-Bildschirm zusätzlich oder gänzlich zum Anzeigegerät für Überwachungskameras machen. Dabei glänzen Geräte mit Bild-

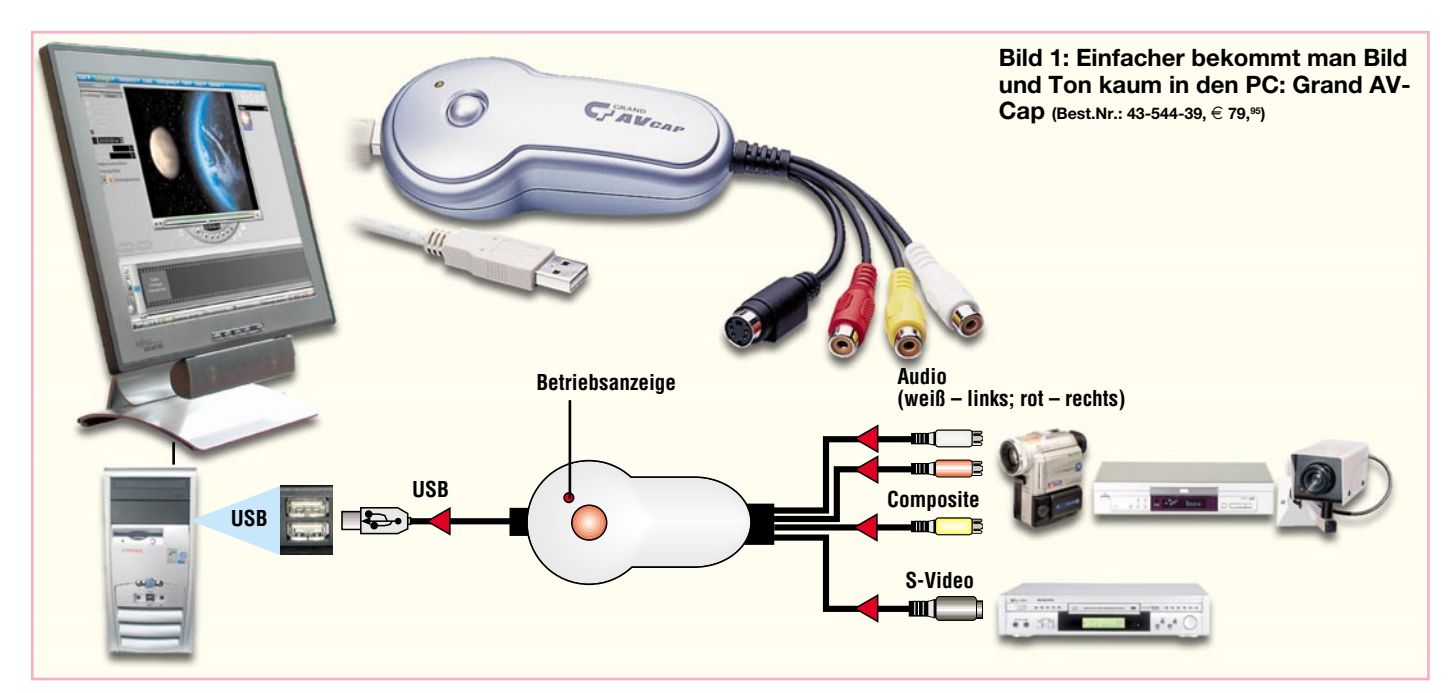

im-Bild-Funktion besonders, denn hier ist es beispielsweise möglich, das Bild der BabyCam bei Bedarf mit einzublenden, während man am PC arbeitet.

Und da muss es eben auch nicht der zusätzliche Fernseher im meist eher kleinen Jugendzimmer sein, wenn der Filius sowieso schon einen PC, oft heute schon mit modernem LCD-Flachbildschirm, betreibt. AV-Umschaltzentrale extern an $schließen - und schon$ , spielt" auch die Spielkonsole am LCD-Bildschirm! Der PC wird dazu meist nicht einmal mehr benötigt, stört also das Fernsehen nicht.

Ein gewaltiger Vorteil moderner Konverter soll gleich vorab genannt werden – nahezu keiner benötigt heute noch eine Konfiguration per Software. Allenfalls ist ab und zu ein USB-Treiber wie bei jedem USB-Gerät zu installieren, aber sonst sind die meisten Geräte auf kein bestimmtes Betriebssystem angewiesen.

Wir wollen einige der gebotenen Möglichkeiten dieser Konverter näher betrachten und einen kleinen Überblick über gängige Geräte in der Preisklasse bis etwa 160 Euro – also für jedermann erschwinglich – geben.

### **Rein …**

Will man allein Bild und Ton von analogen Quellen, wie es die VHS-Kassette, der (analoge) Camcorder, Überwachungskameras, Sat-Receiver usw. nun einmal sind, digitalisieren, genügt bereits ein kleiner, preiswerter Konverter, wie er in Abbildung 1 in einer Beispielkonfiguration zu sehen ist.

Dieser Konverter setzt Composite- und S-Video-Signale sowie (Stereo-) Tonsignale so um, dass sie über den besonders einfach handzuhabenden USB-Anschluss in den PC gelangen. Hier kann man also sämtliches gängiges Video-Equipment besonders einfach an den PC anschließen, wie die Anschlussskizze in Abbildung 1 zeigt. Selbst die Spannungsversorgung wird hier gleich vom PC via USB übernommen.

Die mitgelieferte Software installiert sich als TWAIN-Treiber auf dem PC, wobei zu erwähnen ist, dass das Gerät an MS-Windows-Rechnern (ab 98SE) zu betreiben ist. Über diesen Treiber, der selbst zunächst einmal die eingespielten Live-Bilder anzeigen kann, sind nun die verschiedensten Bildbearbeitungsprogramme, wie etwa das im letzten "ELVjournal" vorgestellte "MAGIX Filme auf DVD  $\&$ CD", in der Lage, direkt mit dem Konverter zusammenzuarbeiten. Übrigens liegt dem kleinen Gerät sogar eine ausgewachsene Video-Bearbeitungssoftware in Form

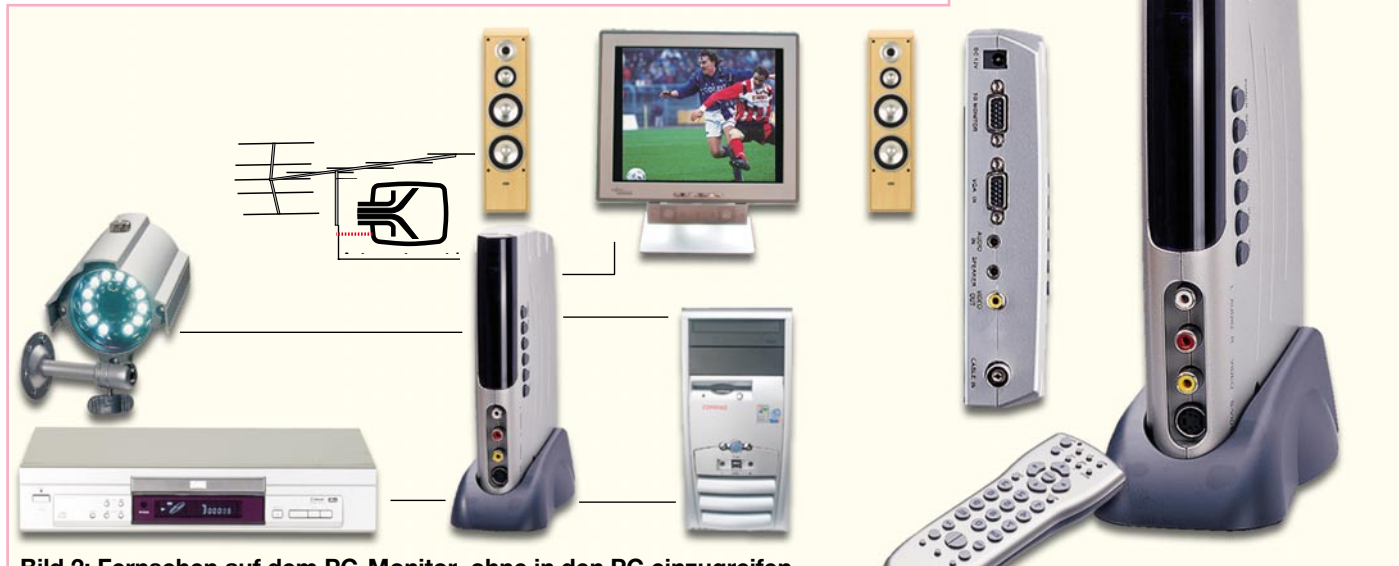

**Bild 2: Fernsehen auf dem PC-Monitor, ohne in den PC einzugreifen – die LCD-TV-Box macht's möglich (Best.Nr.: 43-544-41, € 109,-)** 

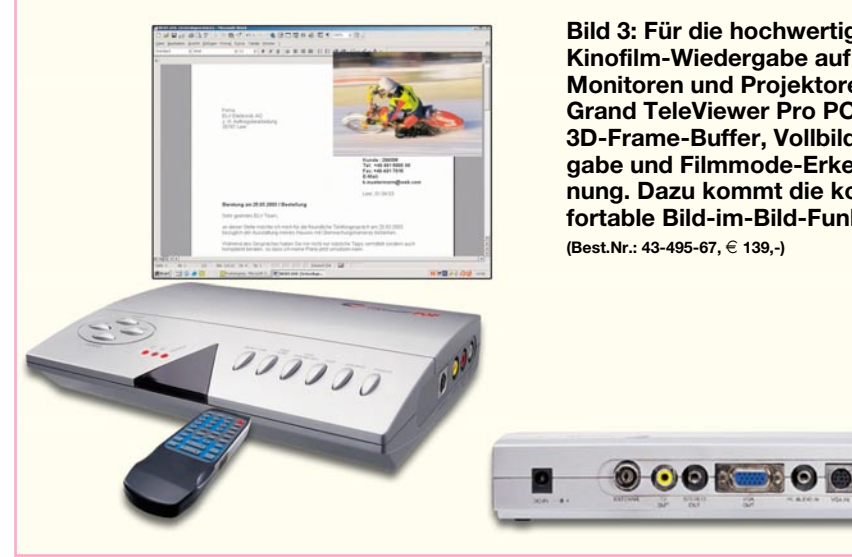

**Bild 3: Für die hochwertige Kinofilm-Wiedergabe auf LCD-Monitoren und Projektoren: Grand TeleViewer Pro POP mit 3D-Frame-Buffer, Vollbildausgabe und Filmmode-Erkennung. Dazu kommt die komfortable Bild-im-Bild-Funktion.**

von ULeads "Video Studio" bei. Da kann man die eingespielten Filme von der Videokassette gleich noch bearbeiten, "aufpeppen", mit Effekten versehen und über eine geeignete Software z. B. auf DVD oder Video-CD brennen.

Auch für Überwachungszwecke, etwa für die BabyCam oder die Haustür-Kamera, ist die Konfiguration gut einsetzbar. Klingelt's an der Haustür, genügt ein Klick in die Taskleiste, um das Überwachungsbild in den Vordergrund zu holen.

Noch ein Blick auf die technischen Daten: Die Video-Wiedergabe erfolgt mit bis zu 30 fps (Frames per second, Halbbilder je Sekunde) und die Darstellung auf dem Bildschirm mit bis zu 352 x 288 Punkten.

## **Dazwischen …**

Will man mehr als einfach nur Bilder und Ton in den PC einspielen, greift man zur komfortablen Multimedia-Zentrale, die den PC bzw. dessen Monitor zum Mittelpunkt macht. Die gibt es in großer Vielzahl, mit oder ohne TV-Tuner, mit Zusatzeingängen für alle Geräte der heimischen A/V-Anlage oder besonders geeignet für die hochwertige Filmwiedergabe.

Soll der PC-Monitor auch zum Fernsehen benutzt werden, ist ein Gerät wie die "LCD-TV-Box" (Abbildung 2) genau richtig. Sie wird einfach zwischen PC-VGA-Ausgang und VGA-Eingang des LCD-Monitors geschaltet. Damit ist eine schon sehr gute Bildauflösung von 1024 x 768 bei flimmerfreien 60/75 Hz gewährleistet – die Darstellungsqualität übertrifft die vieler normaler Fernsehgeräte.

Neben dem integrierten TV-Tuner für Kabel- oder (analogen) Antennenempfang verfügt der Konverter auch über einen zusätzlichen Composite- bzw. S-Video-Eingang, so dass auch der Videorecorder oder die Spielkonsole ihren Anschluss finden.

Zum bequemen Fernsehen gehört natürlich auch, dass man nicht mehr Tastatur und Maus in Reichweite haben muss – eine Infrarot-Fernbedienung steuert alle Funktionen des praktischen Gerätes, dem es im Übrigen egal ist, an welchem Rechnersystem es angeschlossen ist, solange dieses nur VGA liefert.

Die Tonausgabe kann entweder über das an die Soundkarte des PCs angeschlossene PC-Soundsystem, Aktivboxen oder über die Hi-Fi-Anlage erfolgen. Über diesen Tonausgang und einen zusätzlichen Composite-Video-Ausgang schließt sich auch der Kreis bis zum Videorecorder-Mitschnitt – über den Video-Ausgang wird das Tuner-Ausgangssignal ausgekoppelt.

# **Großes Kino**

Wer es noch komfortabler und insbesondere für die DVD-Wiedergabe qualitativ noch eine weitere Stufe höher haben will, findet Videokonverter, die ein wirklich scharfes und stabiles Bild ähnlich dem Kinofilm bieten. Der Kinofilm wird ja nicht wie ein Fernsehfilm in 50/60 (PAL/NTSC) Halbbilder je Sekunde "zerhackt" (Ursache ist der elektronische Fernseh-Bildaufbau im Zeilensprungverfahren mit nacheinander aufgebauten Halbbildern, worauf wir noch kommen werden), sondern in 24 Vollbildern/Sekunde aufgenommen. Damit unser Auge überlistet wird, das hier noch flackernde Bilder sehen würde, erfolgt die Wiedergabe jedes Bildes im Kino direkt zweimal hintereinander mit dann 48 Bildern/Sekunde. Resultat ist bei der Kinofilm-Wiedergabe ein flimmerfreies Bild auch auf großen Leinwänden.

Dieser Effekt wird durch einige Videokonverter wie etwa den "Grand TeleViewer Pro POP" (Abbildung 3) "nachgeahmt". Es entsteht ein ruhiges Bild durch einen integrierten 3D-Frame-Buffer, der ein so genanntes Deinterlacing (Linedoubler) möglich macht. Dabei werden, ähnlich wie man es vom MPEG-Verfahren zur Kompression von Bild-/Tondaten kennt, Bewegungen im Bild ausgewertet, statische Bildinhalte zwischengespeichert und immer zu kompletten Vollbildern zusammengesetzte Bilder ausgegeben – so, wie es der Computer auch an seinem VGA-

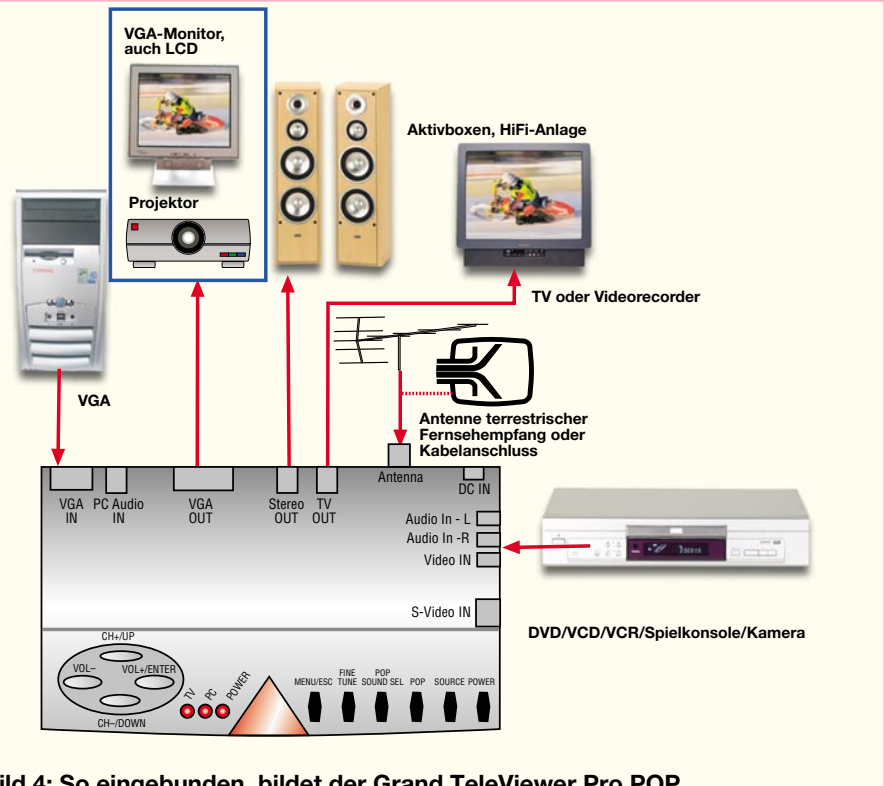

**Bild 4: So eingebunden, bildet der Grand TeleViewer Pro POP eine komplette Zentrale für die A/V-Anlage**

Ausgang tut. Diesen Vorteil erkennt man, wenn der Umstieg vom Röhren- auf den LCD-Monitor erfolgt – dieser baut jedes Bild in einem Zug auf, nicht zeilenweise wie ein Röhrenmonitor. Der Unterschied ist augenfällig – ein klares und vor allem völlig flimmerfreies Bild.

Und die oben diskutierte Deinterlacing-Funktion realisiert genau dies am LCD-Monitor bzw. am modernen LCD-Videoprojektor, denn nur die können, abgesehen von hochwertigen Computer-Röhrenmonitoren, auch die dann verdoppelte Zeilenfrequenz verarbeiten.

Für die echte Progressive-Scan-Wiedergabe von Film-DVDs wird neben einem DVD-Player mit Progressive-Scan-Ausgabe allerdings auch ein entsprechender Eingang (YUV) am Konverter benötigt, der hier beim "Grand TeleViewer Pro POP" noch nicht zur Verfügung steht. Jedoch ist insbesondere der Qualitätsunterschied beim Anschluss von Videokonsolen im Gegensatz zur originalen TV-Bildschirmwiedergabe frappierend.

Um noch einmal zum in Abbildung 3 gezeigten Gerät zurückzukehren – auch dieses Gerät verfügt über einen integrierten TV-Tuner, ist über eine IR-Fernbedienung bequem steuerbar und hat als praktischen Gimmick eine Bild-im-Bild-Funktion. Dabei kann man das TV-Bild bzw. das eines zusätzlich anschließbaren Videogerätes (Composite oder S-Video) als Fenster in das normale Computerbild einblenden. Größe und Position des eingeblendeten Bildes sind wählbar, so wird die Kontrolle über das schlafende Baby oder die Verfolgung von Nachrichten neben der Arbeit ganz einfach.

Auch hier erfolgt die Video-Ausgabe mit 1024 x 768 Pixel und 60/75 Hz. In Abbildung 4 ist die beispielhafte Einbindung dieses vielseitigen Konverters in eine Anlagenkonfiguration zu sehen.

Wer keinen TV-Tuner benötigt, kann es auch etwas preiswerter haben, die "Grand Video Console" (Abbildung 5) realisiert im Prinzip die gleichen Funktionen – nur eben ohne TV-Tuner.

### **Progressive Scan – das Highend-Bild**

Um Progressive-Scan-Wiedergabe komplett zu machen, benötigt man noch die entsprechenden Bildquellen, die das Bildmaterial entsprechend aufbereitet liefern, sowie ein entsprechendes Abspielgerät.

Während es Progressive-Scan-DVD-Player schon einige Zeit gibt (Abbildung 6 zeigt das brandneue Modell XV-N316sl von JVC), kommen erst jetzt Videokameras mit diesem Feature auf den Markt. Die GR-PD1 von JVC (Abbildung 7) erzeugt sogar bis zu 50 Progressive-Bilder je Sekunde, das bedeutet technisch "doppelte

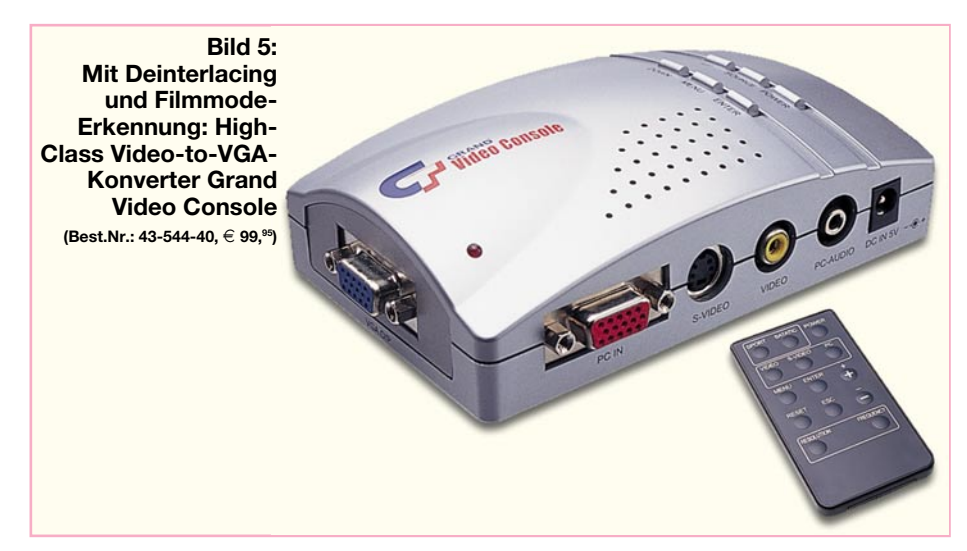

Kinoqualität" (sagt die JVC-Werbung). Natürlich setzen Optik und Chip noch Grenzen, aber die Bildqualität dürfte schon denen tragbarer Fernsehkameras entsprechen.

Und – wie bereits im vorherigen Kapitel angedeutet, muss auch das Wiedergabegerät hierfür geeignet sein (mit Horizontalablenkung: 31,5 kHz, Vertikalablenkung: 60 Hz). Die hier von uns im Kontext mit den diskutierten Videokonvertern betrachteten LCD-Computermonitore verfügen ebenso wie die meisten Videoprojektoren von Haus aus über die Möglichkeit der Vollbildansteuerung via VGA-Schnittstelle – entsprechende Fernsehgeräte sind indes noch sehr dünn gesät, hier kommen jedoch zahlreiche der noch teuren Plasma- und LCD-Fernsehgeräte mit PAL-Progressive-/ VGA-Eingang in Betracht.

Wollen wir uns zur Vertiefung noch einmal etwas der Theorie widmen.

Das bereits angesprochene Zeilensprungverfahren beim Fernsehbild, bei dem bei PAL nur 312,5 der insgesamt 625 TV-Zeilen zur gleichen Zeit gesendet und dann im Fernsehgerät leicht zeitversetzt zu den 576 Zeilen des Vollbildes zusammengesetzt werden, stammt aus den Anfangszeiten des Fernsehens bzw. aus der Misere begrenzter Bandbreiten im Zusammenhang mit der analogen Übertragung. Heute kann man mit digitalen Verfahren Vollbilder in höchster Qualität übertragen, wie HDTV beweist.

Die beschriebene Art der Bildübertragung führt zum berühmten flimmernden Fernsehbild, dem die Techniker zwar mit vielen Tricks auf der Empfangsseite, wie 100-Hz-Zwischenspeicher, Kammfiltern, diversen Bildbehandlungsverfahren wie Deinterlacing usw., beizukommen trachten – allein, es bleibt beim analogen Fernsehen beim flimmernden 50- bzw. 60-Hz-Verfahren. Und dies in Europa wohl noch lange, während sich in Japan und in den USA längst HDTV fest zu etablieren beginnt.

Besonders störend ist das herkömmliche Fernsehverfahren bei der Übertragung auf Großbildschirmen und bei der Wiedergabe durch Projektoren, hier kann man den zeitlichen Aufbau des Bildes aus der Nähe genau verfolgen.

Derzeit erobert sich bei hiesigen Liebhabern hochwertiger Kinofilmwiedergabe Progressive Scan (sinngemäß zu Deutsch "Vollbildwiedergabe") einen festen Platz, auch wenn es noch nicht allzu viele Wiedergabegeräte gibt. In Europa beginnt sich hierfür übrigens auch die Bezeichnung "PAL Progressive" durchzusetzen, denn das Original kommt aus den USA und setzt auf NTSC auf, während PAL Progressive vorwiegend auf die Wiedergabe von PAL-Material spezialisiert ist.

Bei Video-DVDs geht man für die systemgerechte Umsetzung der Kinofilmbilder mit 24 Vollbildern/Sek. auf PAL-Norm

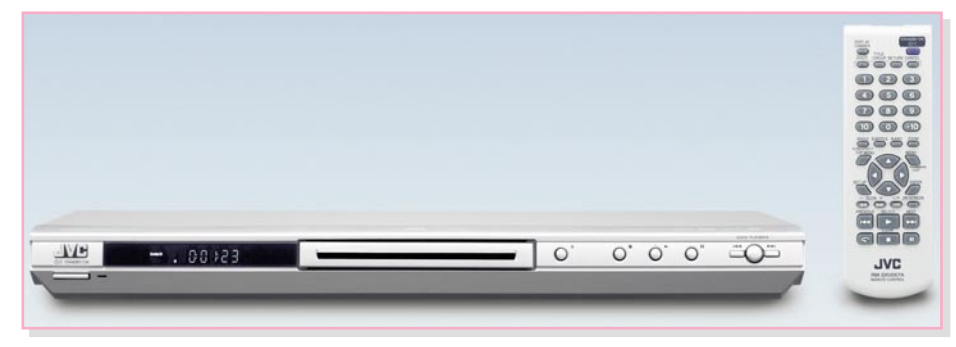

**Bild 6: Nicht nur das Styling ist schick – der neue Progressive-Scan-DVD-Player XV-N316sl kann alle gängigen Video-Formate inklusive DivX verarbeiten.**

**Bild 7: Gibt Bilder im Progressive-Format und in 16:9 aus – die brandneue Video-Kamera JVC GR-PD 1**

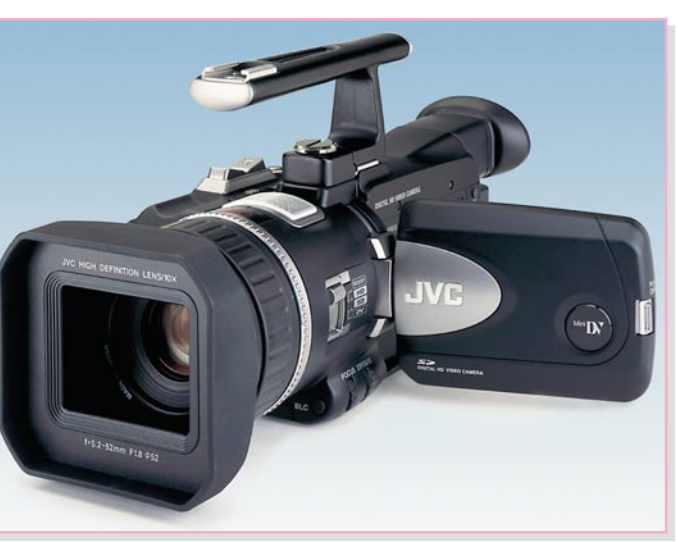

mit 50 Halbbildern/Sek. (2:2-Conversion) oder NTSC mit 60 Halbbildern/Sek. (3:2-Conversion) wie folgt vor: Bei NTSC werden aus jedem Kinofilmbild abwechselnd 3 bzw. 2 Halbbilder erzeugt, in der Summe kommt man dann so auf ein Bild-Teilungsverhältnis von 2,5 und erhält die 60 Halbbilder/Sek. Hieraus resultiert auch die Bezeichnung 3:2-Conversion. Für PAL tastet man den Film statt mit 24 Kinobildern mit 25 Bildern in der Sekunde ab und erhöht zum Ausgleich die Abspielgeschwindigkeit um 4 %. Damit erhält man ein sauberes Teilungsverhältnis von 2 (daher: 2:2-Conversion) und 50 Halbbilder in der Sekunde.

Gute Konverter erkennen die gerade notwendige Rückumwandlungsrate (Conversion) selbständig (automatische Filmmode- oder Quellen-Erkennung). Auch die unterschiedlichen Bildausgaberaten von Computern werden so umgesetzt (2:2 [GRAPHICS] – 25 fps auf 50 Halbbilder/

Sek. bei PAL-Ausgabe), um scharfe Computerbilder auf TV-Monitoren zu erhalten.

 Die entsprechenden DVD-Player rekonstruieren wieder die zuvor für die Wiedergabe auf normalen DVD-Playern in fernsehkompatiblen Halbbildern aufgezeichneten Vollbilder nach dem bereits beschriebenen Verfahren mit Hilfe von Flags, die die zusammengehörenden Halbbilder kennzeichnen (Deinterlacing) – je nach technischem Aufwand mehr oder weniger gut, aber immer besser als in PAL oder NTSC – und geben, in Video- und Synchron-Signal aufgeteilt, wie bei VGA üblich, schließlich Vollbilder in flimmerfreier Kinoqualität aus.

Da das Flag-Verfahren fehlerbehaftet ist (manche DVD-Hersteller setzen z. B. keine Flags), bedienen sich moderne Progressive-Scan-Player aufwändiger dynamischer Bilderkennungsverfahren, um tatsächlich und selbständig die richtigen, zueinander gehörenden Halbbilder zu finden. Denn

dies ist für den Player bei Vorlagen, die nicht direkt vom Kinofilm stammen, sondern z. B. von Fernsehkameras, nicht einfach, da sich beim Zeilensprungverfahren ja selbst zwischen den beiden Halbbildern die Bildinhalte verändern können.

DVDs, die direkt vom Kinofilm erstellt wurden, enthalten hingegen statt der beiden unterschiedlichen Halbbilder des Interlaced-Verfahrens immer zwei gleiche Halbbilder (ungerade und gerade Zeilen wie beim Interlaced-Verfahren).

Diese werden zunächst in einem Zwischenspeicher abgelegt und dann, in der richtigen Reihenfolge zusammengesetzt, auf einmal als Vollbild ausgelesen. Da es zwischen den Halbbildern keine Unterschiede gibt, erhält man das im Gegensatz zu TV-Material klarere, flimmerfreiere Bild.

Doch zurück zu unseren Konvertern. Der "Grand Vision 2000 Pro" (Abbildung 8) verfügt über einen "YPrPb" bzw. "Wide-YUV" genannten Eingang, der den direkten Anschluss auch eines Progressive-Scan-Gerätes zulässt. Über einen ebensolchen Ausgang können dann VGA-Monitore, LCD-Projektoren und Progressive-Scan-taugliche Fernsehgeräte angeschlossen werden.

Der integrierte TV-Tuner, der zusätzlich mögliche Anschluss von PC und weiteren Videogeräten, der Hi-Fi-Anlage und eines normalen Videomonitors, der das Bild des TV-Tuners wiedergibt, machen solch ein Gerät zum echten Mittelpunkt der Multimedia-Anlage.

Dieser Konverter tut mit den per Videooder S-Video-Eingang eingespeisten Signalen genau das, was ein Progressive-Scan-DVD-Player macht – er erzeugt aus

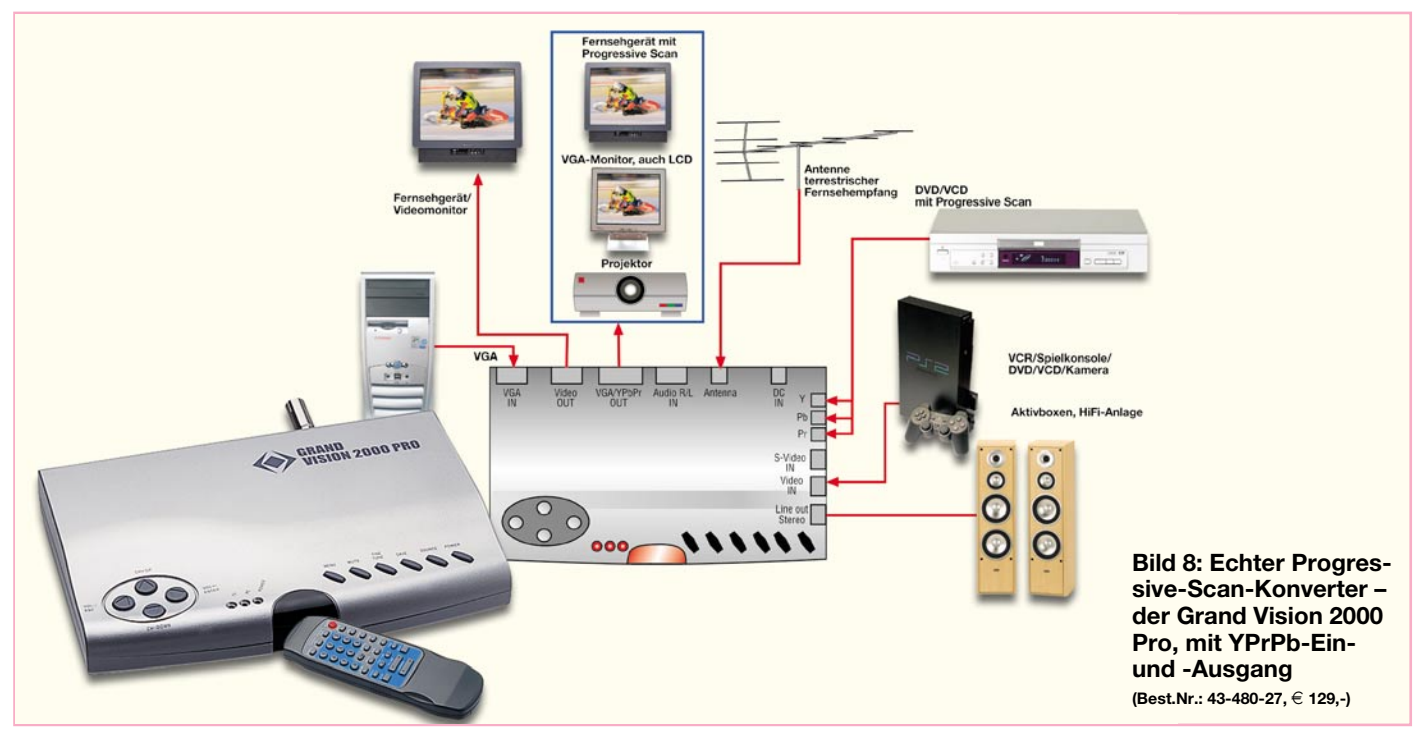

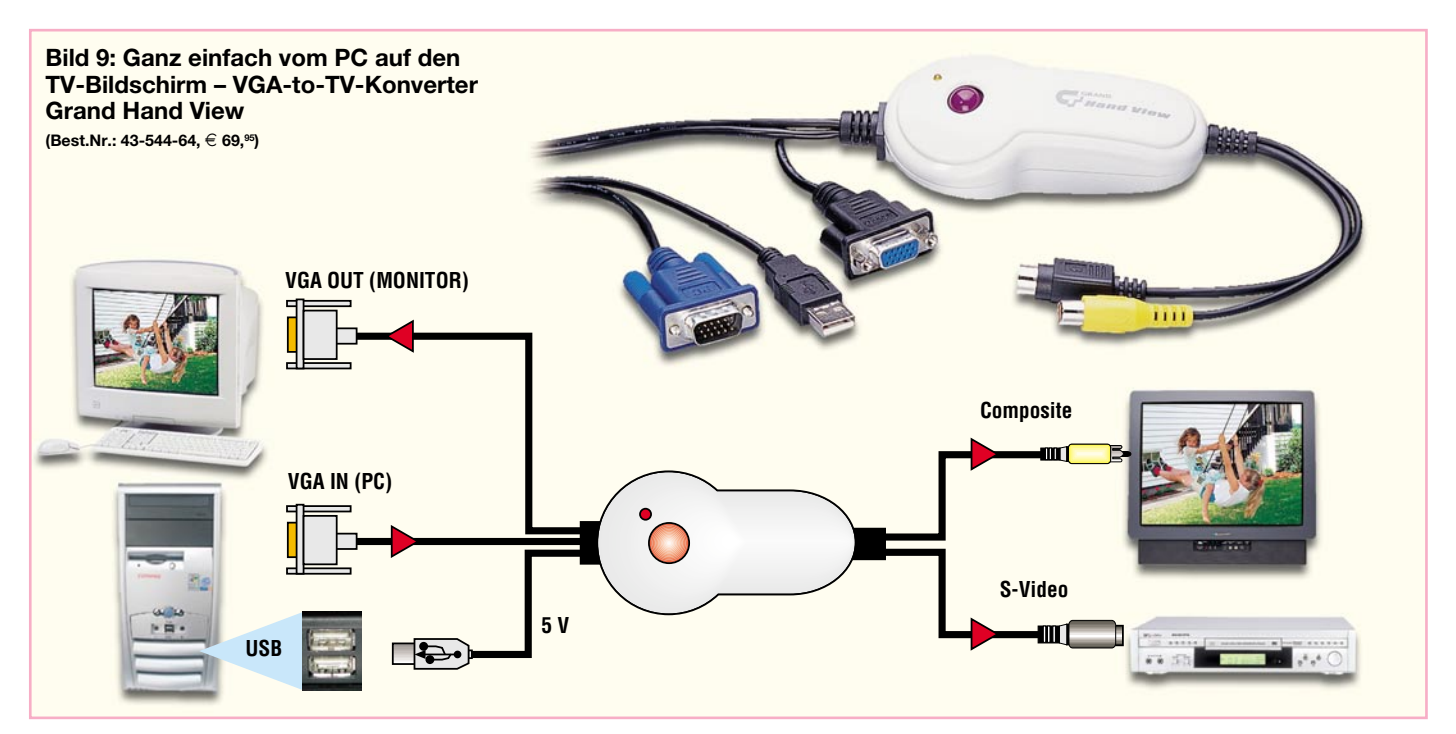

den Halbbildern ein Vollbild und gibt es über den VGA-Ausgang aus. Hier dürften vor allem Videospielkonsolen-Besitzer durch das bessere Bild profitieren.

# **… und raus!**

Lassen Sie uns abschließend eine weitere Kategorie der Videokonverter betrachten, nämlich die, die aus dem VGA-PC-Signal ein normgerechtes PAL- oder NTSC-Signal erzeugen, um dieses auf normalen Fernsehgeräten oder Videomonitoren darstellen zu können. Wie gesagt, befriedigen viele so genannte TV-Ausgänge an PC-Videokarten nicht die Qualitätsansprüche der Anwender, schließlich sind sie hier eher als Abfallprodukt mit installiert.

Externe Videokonverter arbeiten hier schon flexibler und zu großen Teilen auch in besserer Qualität. Sie ermöglichen z. B. PC-Präsentationen vor größerem Publikum, die Dia-Show vom Computer oder das Spielen von PC-Spielen am großen Fernsehbildschirm.

Der "Grand Hand View" (Abbildung 9 zeigt ihn samt Standard-Beschaltung) etwa lässt den gleichzeitigen Anschluss von PC- und Videomonitor zu und unterstützt VGA-Auflösungen von 640 x 480 bis 1280 x 1024 (PC) und 640 x 480 bis 832 x 624 (Mac) bei einer maximalen Vertikalfrequenz von 85 Hz (Mac 75 Hz). Er gibt das analoge Bild über Compositeoder S-Video-Anschlüsse aus und benötigt nicht einmal eine eigene Betriebsspannung, denn die kommt vom USB des PCs.

Noch ein wenig komfortabler kommt der "Ultimate XP" (Abbildung 10) daher. Er verfügt über einen Zwischenspeicher, der dafür sorgt, dass selbst hohe VGA-Auflösungen flimmerfrei auf dem TV-Bildschirm wiedergegeben werden, Standbilder auf dem Bildschirm erzeugt und Bildausschnitte vergrößert werden können. Daneben sind Bildparameter wie Helligkeit, Sättigung usw. bequem von der IR-Fernbedienung aus einstellbar. Und schließlich kann man hier auch eine Skalierung des Bildes vornehmen, um es an das Wiedergabegerät anzupassen. Was dieses Gerät leistet, beweisen allein schon die mögliche maximale VGA-Auflösung von 1600 x 1200 Pixel und die hochqualitative Ausgabemöglichkeit als RGB-Signal. Auch dieser Konverter wird über den USB des Rechners mit Strom versorgt – sehr praktisch.

Bleibt abschließend zu resümieren, dass es eine ganze Reihe sehr komfortabler externer Konverter zu erschwinglichen Preisen gibt, die sich hervorragend als Bindeglied zwischen PC und A/V-Anlage eignen und damit weitere Einsatzmöglichkeiten des Computers eröffnen. ten des Computers eröffnen.

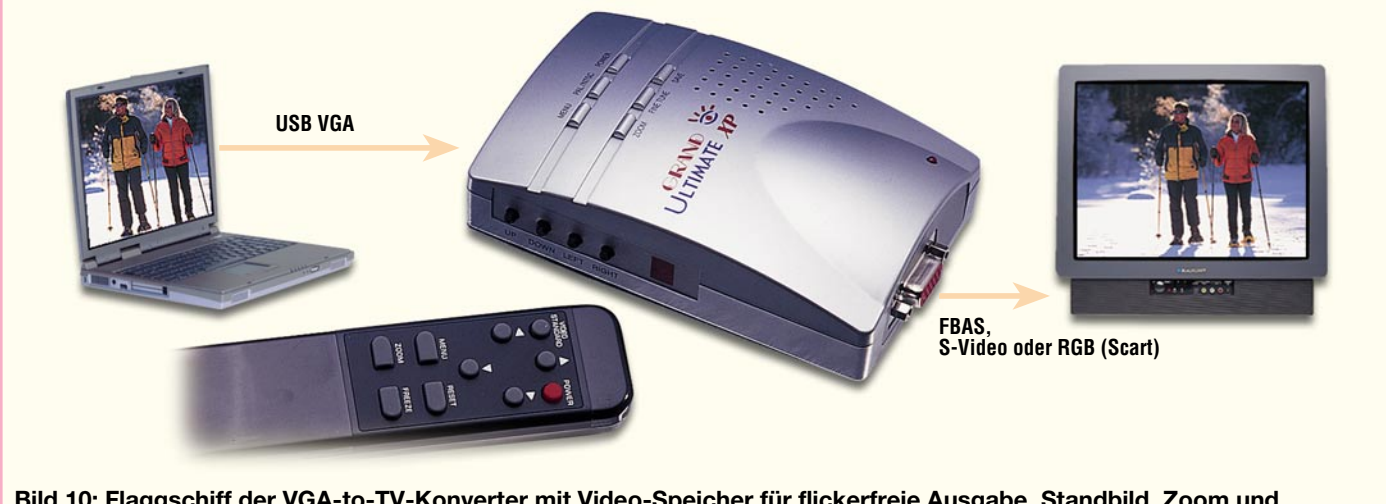

**Bild 10: Flaggschiff der VGA-to-TV-Konverter mit Video-Speicher für flickerfreie Ausgabe, Standbild, Zoom und Bildskalierung – Ultimate XP (Best.Nr.: 43-453-92, € 99,95)**